# TD: programmation dynamique:

**Exercice 1: suite de Fibonacci:** On programme la suite de Fibonacci  $u_{n+2} = u_{n+1} + u_n$  à l'aide du code suivant:

```
def fibo_rrec(n):
    if n = 0 or n = 1:
        return n
    else :
        return fibo_rec(n-1) + fibo_rec(n-2)
```
fibo.py

- 1. Quelles sont les valeurs de  $u_0$  et de  $u_1$ ?
- 2. Quel type de programmation est utilisé ici?
- 3. Calculer  $u_{20}$ ,  $u_{30}$  et  $u_{40}$ . Quel problème rencontre t-on? Expliquer l'orgine de ce problème.

On améliore ce programme en enregistrant chaque valeur calculée afin de l'utliser ensuite si besoin.

4. Écrire une fonction utilisant un dictionnaire permettant le calcul des éléments de la suite de Fibonacci. Le programme commencera de la manière suivante:

def fibo-dic-rec  $(n, \text{ memo} = \{\})$ : if  $n = 0$  or  $n = 1$ : return n

fibo.py

5. Même question avec l'utilisation d'un tableau. Le programme commencera de la manière suivante et renverra un tableau des éléments de la suite:

 $\alpha$  def fibo\_tab\_rec(n, tab = []): if  $n == 0$ :  $return \t[0]$ e lif  $n = 1$ :  $return \t[0,1]$ 

#### fibo.py

- 6. A l'aide de la bibliothèque time, comparer les temps d'éxécution de ces fonctions pour le calcul de u35. Conclure.
- 7. Écrire une fonction itérative permettant le calcul des éléments de la suite de Fibonacci. Calculer  $u_{35}$  et comparer le temps d'exécution de ce calcul aux fonctions récursives utilisées dans les questions précédentes.

#### Exercice 2: somme maximale des éléments d'une pyramide:

On dispose d'une pyramide de la forme suivante. En partant du sommet, et en se dirigeant vers le bas `a chaque ´etape, on cherche `a maximiser le total des nombres travers´es. Dans cet exemple, le chemin est le suivant et le total 23: On peut procéder de la manière suivante:

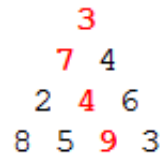

- si le nombre x est à la base de la pyramide:  $m(x) = x$
- sinon,  $m(x) = x + max(m(g(x)), m(d(x)))$

où m(x) est le maximum cherché,  $g(x)$  et  $d(x)$  sont les nombres à gauche et à droite sous x.

Une pyramide sera implémentée sous la forme d'un tableau de tableau de la manière suivante:  $p = [[3], [7,4], [2,4,6], [8,5,9,3]]$ 

pyramide.py

1. Écrire une fonction récursive permettant le calcul du maximum et la tester sur la pyramide p. Cette fonction sera de la forme:

```
def pyramide(p, i, j):
   n = len(p)if i == n-1:return p[i][j]else.
```
## pyramide.py

- 2. On souhaite tester cette fonction sur une pyramide de hauteur plus importante.
	- 2.1 Écrire une fonction permettant de générer une pyramide aléatoire de hauteur fixée.
	- 2.2 Tester la fonction  $pyramide()$  sur une pyramide de hauteur 24. Que constate-on?
- 3. Afin de permettre un calcul plus efficace, on modifie la fonction pyramide afin de stocker les valeurs calculées. On utilise un dictionnaire avec des clés formées des deux indices des nombres correspondants:

```
def pyramide_dyn(p, i, j, m={}):
    if m. get ((i, j)):
        return m[(i,j)]if i = len(p) - 1:
       m[(i, j)] = p[i][j]return p[i][j]else :
```
pyramide.py

3.1 Compléter le programme précédent.

- 3.2 Le tester sur la pyramide p et sur une pyramide de hauteur 24. Que constate-on?
- 3.3 Comparer alors les temps d'éxécution des fonctions  $pyramide()$  et pyramide\_dyn() sur une pyramide de hauteur 24.
- 3.4 Modifier la fonction  $pyramide\_dyn()$  afin de permettre l'affichage du dictionnaire.
- 4. On programme maintenant la fonction de la manière suivante:

```
def pyramide_iter(p):
    n = len(p)q = \lfloor p[i][j] \rfloor for j in range (i+1) for i in range (n) ]
    for i in range (n-2, -1, -1):
        for j in range (i+1):
             q[i][j] = q[i][j] + max(q[i+1][j], q[i+1][j+1])return q[0][0]
```
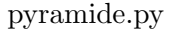

- 4.1 Expliquer le déroulement des calculs sur la pyramide p.
- 4.2 Comparer les temps d'éxécution des fonctions pyramide<sub>-ter</sub>() et pyramide<sub>-dyn</sub>() sur une pyramide de hauteur 24.

## Exercice 3: le problème du rendu de monnaie:

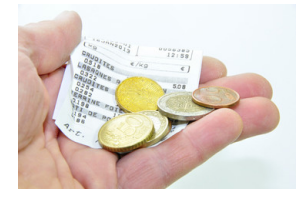

Il s'agit de rendre une somme v avec un système de pièces  $s = (p_1, p_2, p_3, ...)$  où les  $p_i$  sont les valeurs des pièces. On suppose  $p_1 = 1$  (donc le problème a toujours une solution) et  $p_1 < p_2 < p_3...$ 

Ce problème peut être résolu avec un algorithme glouton qui donne une solution optimale dans la pluspart des systèmes de pièces en vigueur (programme de première NSI).

La programmation dynamique permet d'envisager un autre type de résolution qui donne une solution optimale dans tous les cas.

## 1. Méthode itérative:

Pour rendre une somme  $v$ , on peut rendre une pièce quelconque  $p_i$ . Il reste alors à rendre la somme  $v - p_i$ . Donc si on sait rendre toute somme inférieure à v de manière optimale, il suffit de tester toutes les différentes possibilités de rendre  $v - p_i$  pour toute pièce  $p_i$  et de choisir la meilleure.

- 1.1 On note  $min(v, s)$  le nombre minimal de pièces pour rendre la somme v avec le système s. Donner le lien entre  $min(v, s)$  et  $min(v - p_i, s)$
- 1.2 On propose le programme suivant:

```
|0| def monnaie_dyn (systeme, valeur):
      n = len(systeme)sol = [valeur] * (valeur + 1)sol [0] = 0for v in range (1, valueur+1):
          for i in range(n):
6 if v - system [i] \geq 0:
                  sol[v] = min(sol[v-systeme[i]]+1, sol[v])return \ sol[-1]10
  s = [1, 2, 5, 10]_{12} print (monnaie_dyn (s, 14))
```
#### rendu monnaie.py

- 1.2.1 Le tester et expliquer ce qu'il renvoie.
- 1.2.2 Modifier ce programme afin d'afficher les différentes valeurs de la variable sol. Expliquer alors son fonctionnement.
- 1.2.3 La programmation est-elle réellement dynamique?
- 1.3 On propose de le modifier comme suit:

```
|0| def monnaie_dyn_pieces (systeme, valeur):
      n = len(systeme)s \, \mathrm{ol} = [[i, [i] + [0 \text{ for } i \text{ in } range(n-1)]] \text{ for } i \text{ in } range(\text{value}u+1)]for v in range (1, valueur+1):
           for i in range(n):
                if v - systeme[i] \geq 0:
                    temp = sol[v-systeme[i]][0] + 1if sol[v][0] > temp:
                         sol[v][0] = tempsol[v][1] = list(sol[v-systeme[i]][1])10 sol[v][1][i] \neq 1return \ sol[-1]12
  s = [1, 2, 5, 10]_{14} print (monnaie_dyn_pieces(s, 14))
```
## rendu monnaie.py

- 1.3.1 Le tester et expliquer ce qu'il renvoie.
- 1.3.2 Modifier ce programme afin d'afficher les différentes valeurs de la variable sol. Expliquer alors son fonctionnement.

## 2. Méthode récursive:

On propose le programme récursif suivant pour le rendu de monnaie:

```
def nb_min(dispos, rendre):
       from math import inf
       if dispos = []:
           if rendre = 0:
                return 0, []else:
6 return inf, \lceil \cdot \rceile lif dispos [0][1] > rendre:
           return nb\_min( dispos [1:], rendre)e l s e :
_{10} piece = dispos [0]
           #branche gauche :
12 nb avec, r end r e a v e c = nb min (dispos, r end r e - piece [1])
           nb \_avec += 1\frac{14}{4} #branche droite:
           nb\_sans, rendre\_sans = nb\_min (dispos [1:], rendre)
\text{16} \text{#ch}oix :
           if nb \_\n    avec < nb \_\n    sans:
\lceil \frac{18}{18} \rceil return nb avec, rendre avec + [piece [0]]
           else :
20 return nb_sans, rendre_sans
|22| \text{ pieces} 1 = [['p1', 1], ['p2', 2], ['p3', 5]]print(nb.min(pices1, 8))
```
#### rendu monnaie.py

- 2.1 Identifier les différents types utilisés dans cette fonction.
- 2.2 Il s'agit d'une fonction récursive. Préciser le cas de base.
- 2.3 Expliquer le fonctionnement de cette fonction. On pourra utiliser un arbre binaire afin de modéliser son éxécution.
- 2.4 Cette fonction fait-elle appel à de la programmation dynamique?
- 2.5 On propose alors les modifications suivantes:

```
|0| def nb_min_dyn(dispos, rendre, memo = {}):
       from math import inf
2 if (len (dispos), rendre) in memo:return \n<sub>momo</sub>[(len(dispos), rendre)]ell if dispos = []:
            if rendre = 0:
6 res = 0, ()else :
s \qquad \qquad \text{res} = \text{inf} , \text{ } \text{ } \text{ } \text{ } \text{ } \text{ } \text{ } \text{ }e lif dispos [0][1] > rendre:
10 return nb_min_dyn(dispos[1:], rendre, memo)
       else :
_{12} piece = dispos [0]#branche gauche :
14 nb avec, rendre avec = nb min dyn (dispos, rendre - piece [1], memo)
           \,nb_avec\, \,+\!=\,116 #branche droite:
           nb sans, rendre sans = nb min dyn (dispos [1:], rendre, memo)
18 \#choix:
            if nb \,\text{avec} \, < \, nb \,\text{sans}:
|20| return nb avec, rendre avec + (piece [0],)
```

```
else :
22 return nb_sans, rendre_sans
       \text{memo}[(\text{len}(\text{dispos}), \text{rendre})] = \text{res}24 return res
\Omegaprint(nb-min_dyn(pieces1, 8))
```
## rendu monnaie.py

Quel type est utilisé pour la mémoïsation? Expliquer laors le fonctionnement de cette nouvelle fonction.

## Exercice 4: le problème du sac à dos:

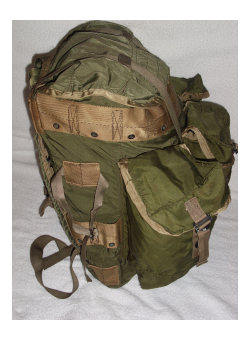

Nous disposons d'un ensemble de *n* objets. Chaque objet  $o_i$  a une valeur  $n_i$  et un poids  $p_i$ . Il s'agit de déterminer l'ensemble d'objets qui a la plus grande valeur que nous pouvons emporter dans le sac sachant que le sac supporte un poids maximal P. Ici, le sac peut contenir 15 kg. Les poids sont en kg et les valeurs en euros:

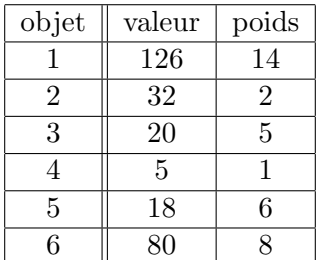

Ces données seront implémentées de la manière suivante:

 $\text{objects} = [\{\text{'object 1'}, 126, 14], [\text{'object 2'}, 32, 2], [\text{'object 3'}, 20, 5], [\text{'object 4'}, 5,$  $1]$ , ['objet 5', 18, 6], ['objet 6', 80, 8]]

sac dos.py

1. En vous aidant de la fonction  $nb\_min()$  du rendu de monnaie, complétez les points d'interrogation de la fonction suivante. Cette fonction est-elle programmée dynamiquement?

```
def valeur_max(dispos, reste):
    if dispos = [] or reste = 0:
        return 0, []e lif dispos [0][2] > \text{reste}:
        return valeur_max (dispos [1:], reste)
    else :
        element = dispos [0]#branche gauche :
```

```
valueur_avec, reste_avec = valueur_max(???, ???)valueur_avec \nightharpoonup= element[1]_{10} #branche droite:
          valueur\_sans, reste\_sans = valeur\_max(???, ???)\# \text{choix}:
          if valeur_avec > valeur_sans:
14 return ???, ???
          e l s e :
16 return ???, ???
```
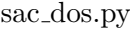

2. On propose alors la fonction suivante. Quel type est utilisé pour la mémoïsation? Complétez alors les points d'interrogation.

```
def valeur_max_dyn(dispos, reste, memo = {}):
       if (len (dispos), reste) in memo:
           return \nmemo[(len (dispos), reste)]e lif dispos = \begin{bmatrix} \end{bmatrix} or reste = 0:
           res = 0, ( )e lif dispos [0][2] > \text{reste}:
           res = valeur_max_dyn(dispos [1:], reste, memo)else :
           element = dispos [0]#branche gauche :
\text{value} valeur_avec, reste_avec = valeur_max_dyn(???, ???, ???)valueur_avec \nightharpoonup = element[1]\frac{12}{4} #branche droite:
           valueur\_sans, reste\_sans = valeur\_max\_dyn(???, ???, ???)_{14} \qquad \qquad \text{\#choix :}if valeur_avec > valeur_sans:
res = valueur_avec, \; reste_avec + (element, )e l s e :
res = valeur\_sans, reste\_sansmemo[? ? ? , ? ? ?] = res20 return res
```
sac dos.py

3. Il est aussi possible de programmer une telle fonction de la manière suivante. A quel paradigme appartient ce type de programmation? Est-elle dynamique?

```
def sacados (choix, taille):
    val = [(tail +1) * [0] for i in range(len(choix)+1)]
    for i in range (len ( choix)):
        for t in range (1, \text{ taille } + 1):
             if t - \text{choix} [i][2] < 0:val[i+1][t] = val[i][t]else :
                 ti, di = choix [i][2], choix [i][1]val[i+1][t] = max( val[i][t], val[i][t-ti] + di)return val[-1][-1]
```
#### sac dos.py